# Package 'rSymPy'

February 2, 2019

<span id="page-0-0"></span>Version 0.2-1.2 Date 2010-07-31 Title R Interface to SymPy Computer Algebra System Author G Grothendieck (SymPy itself is by Ondrej Certik and others), Contributors: Carlos J. Gil Bellosta Maintainer G Grothendieck <ggrothendieck@gmail.com> Description Access SymPy computer algebra system from R via Jython. Depends rJython License GPL URL <http://rsympy.googlecode.com> Repository CRAN Date/Publication 2019-02-02 13:14:04 UTC NeedsCompilation no

## R topics documented:

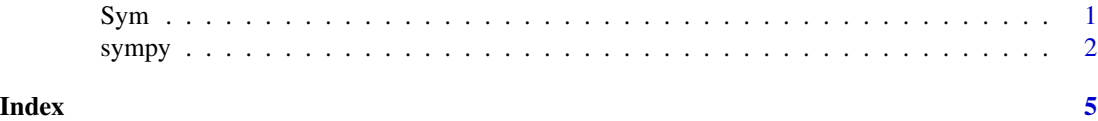

Sym *sympy variables*

#### Description

Create and manipulate sympy variables.

#### Usage

Sym(..., retclass = c("Sym", "character"))

<span id="page-1-0"></span>2 sympy sympy

#### Arguments

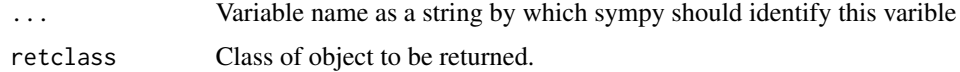

#### Details

An object of class "Sym" is internally a sympy character string. One can combine such objects using the Math and Ops R operators (see help(Math) and help(Ops) for a list). Also the following are supported: as.character.Sym, as.expression.Sym, Ops.Sym, Math.Sym, print.Sym, deriv.Sym, Limit, Var.Sym, solve.Sym, Integrate, t.Sym, List, Matrix, Var, Zero, Zeros and Eye.

#### Value

As in retclass.

#### See Also

[sympy](#page-1-1)

### Examples

## Not run:  $x \leftarrow \text{Var}("x")$ x+x

## End(Not run)

<span id="page-1-1"></span>sympy *sympy*

#### Description

Interface to the sympy computer algebra system.

#### Usage

```
sympy(..., retclass = c("character", "Sym", "NULL"), debug = FALSE)
```
#### Arguments

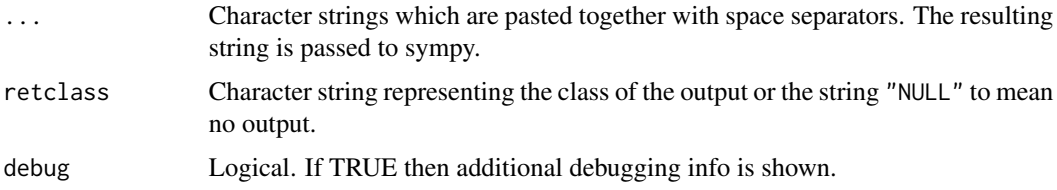

#### sympy 3

#### Details

The sympy function passes an input string to SymPy and returns the output. The first time sympy is invokved in a session it also starts up SymPy by invoking sympyStart (which sets the appropriate paths, calls jythonStart and then imports sympy). As a result the first invocation of sympy can be expected to much slower than subsequent ones. jythonStart creates a variable . Jython which is stored in the global environment holding the connection information to the SymPy/Jython session.

Internally if the argument output=TRUE, the default, input character string is prefaced with \_\_Rsympy= so if such preface would cause an error then ensure that the argument output=FALSE.

Note that error messages from SymPy appear on the shell/batch console, not on the R console. In the case of an error message the returned value may be wrong.

#### Value

The character string produced from SymPy.

#### Note

SymPy is run under Jython, the Java version of Python.

#### References

<http://code.google.com/p/sympy/>, <http://www.jython.org/Project/>

#### Examples

```
## Not run:
# These examples are mostly from: http://wiki.sympy.org/wiki/Tutorial
# create a SymPy variable called x
sympy("var('x')")
sympy("y = x*x")
sympy("y")
sympy("limit(1/x, x, oo)")
# the next line fails under jython even without R
# and seems to corrupt the rest of the session
# sympy("(1/cos(x)).series(x, 0, 10)")
sympy("diff(sin(2*x), x, 1)")
sympy("diff(sin(2*x), x, 2)")
sympy("integrate(exp(-x), (x, 0, oo))")
sympy("xr = Symbol('xr', real=True)")
sympy("exp(I*xr).expand(complex=True)")
# Matrices are stored row by row (unlike R matrices)
cat(sympy("A = Matrix([[1,x], [y,1]])"), "\\n")cat(sympy("A**2"), "\n")
```
sympy

## End(Not run)

# <span id="page-4-0"></span>Index

∗Topic symbolmath

Sym, [1](#page-0-0) sympy, [2](#page-1-0) as.character.Sym *(*Sym*)*, [1](#page-0-0) as.expression.Sym *(*Sym*)*, [1](#page-0-0) deriv.Sym *(*Sym*)*, [1](#page-0-0) Eye *(*Sym*)*, [1](#page-0-0) Integrate *(*Sym*)*, [1](#page-0-0) jythonStart *(*sympy*)*, [2](#page-1-0) Limit *(*Sym*)*, [1](#page-0-0) List *(*Sym*)*, [1](#page-0-0) Math.Sym *(*Sym*)*, [1](#page-0-0) Matrix *(*Sym*)*, [1](#page-0-0) Ops.Sym *(*Sym*)*, [1](#page-0-0) print.Sym *(*Sym*)*, [1](#page-0-0) solve.Sym *(*Sym*)*, [1](#page-0-0) Sym, [1](#page-0-0) sympy, *[2](#page-1-0)*, [2](#page-1-0) sympyStart *(*sympy*)*, [2](#page-1-0) t.Sym *(*Sym*)*, [1](#page-0-0) Var *(*Sym*)*, [1](#page-0-0) Zero *(*Sym*)*, [1](#page-0-0)

Zeros *(*Sym*)*, [1](#page-0-0)